### **So you want to build an LLM…**

### **Jonathan Frankle M mosaic<sup>ML</sup> Chief Scientist, MosaicML**

**www.github.com/mosaicml/llm-foundry www.github.com/mosaicml/streaming www.github.com/mosaicml/composer**

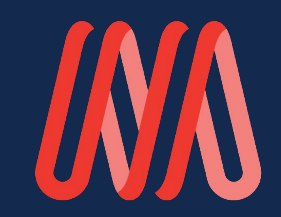

# **Friendly Advice**

Start small and work your way up.

Trust nothing you read in the literature. Test everything for yourself.

Do not trust your intuition, received wisdom, or a rumor you heard about OpenAI. Test everything.

Do the math

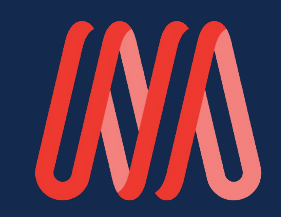

### **Let's Talk Cost**

[https://github.com/mosaicml/llm-foundry/tree/m](https://github.com/mosaicml/llm-foundry/tree/main/scripts/train/benchmarking) [ain/scripts/train/benchmarking](https://github.com/mosaicml/llm-foundry/tree/main/scripts/train/benchmarking)

https://lambdalabs.com/service/gpu-cloud

- $FLOPs = 6 * N * D$
- $D = 20 * N$  (for Chinchilla)

7B parameters  $A100 = 312$ TFLOP/S

- $FLOPs = 6 * N * D$
- $D = 20 * N$  (for Chinchilla)
- Actual FLOPs = FLOPs \* MFU

What is MFU? MFU vs. HFU

- $FLOPs = 6 * N * D$
- $D = 20 * N$  (for Chinchilla)
- Actual FLOPs  $=$  FLOPs  $*$  MFU

^ Ignores self-attention https://arxiv.org/abs/2205.14135

### **Chinchilla or Llama?**

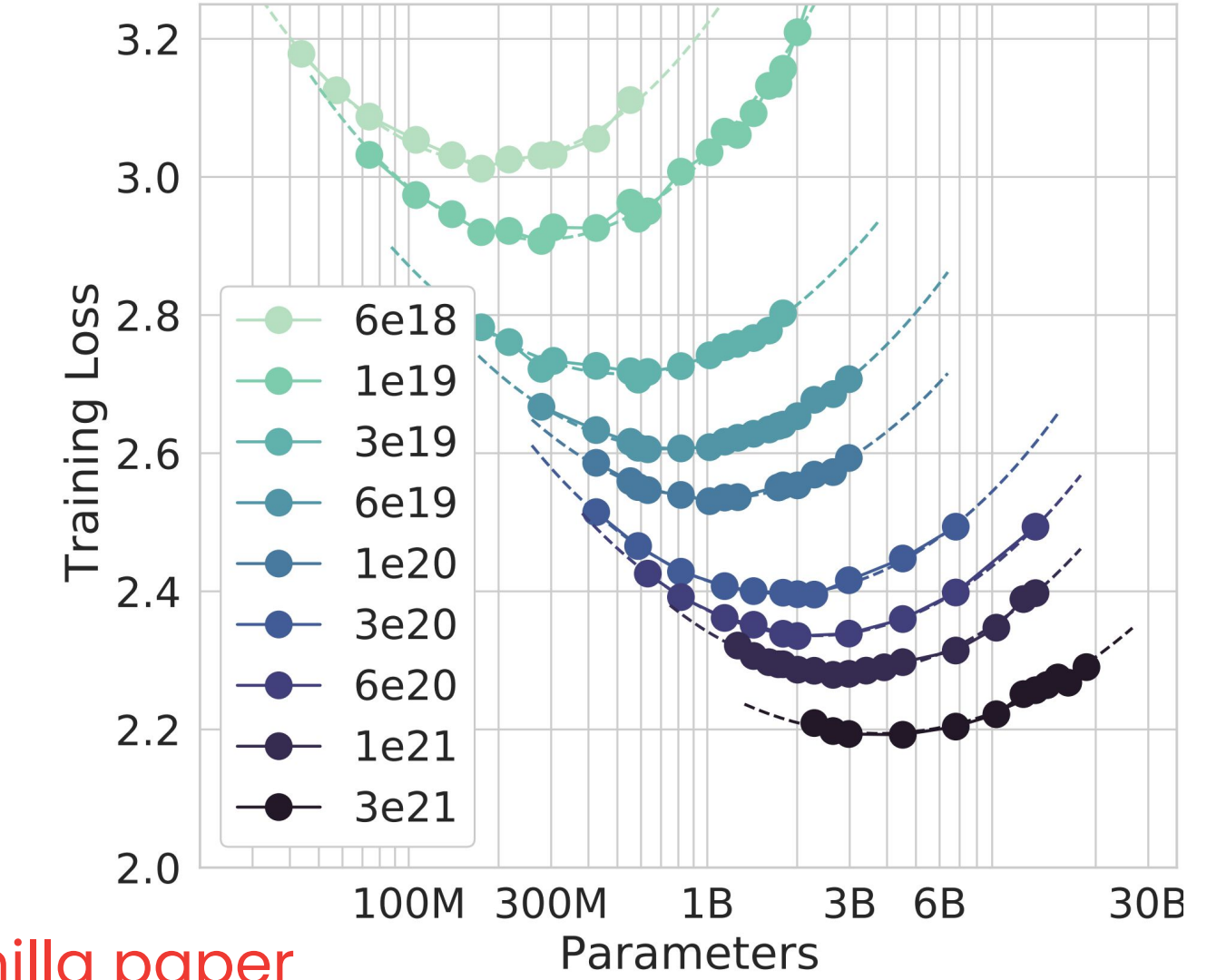

From the Chinchilla paper

- 1 instruction-response pair: \$30
- 1 pairwise comparison for RLHF: \$8
- 1 multi-turn chat conversation: \$130

- 1 instruction-response pair: \$30
- 1 pairwise comparison for RLHF: \$8
- 1 multi-turn chat conversation: \$130

Quality Is All You Need. Third-party SFT data is available from many different sources, but we found that many of these have insufficient diversity and quality - in particular for aligning LLMs towards dialogue-style instructions. As a result, we focused first on collecting several thousand examples of high-quality SFT data, as illustrated in Table 5. By setting aside millions of examples from third-party datasets and using fewer but higher-quality examples from our own vendor-based annotation efforts, our results notably improved. These findings are similar in spirit to Zhou et al. (2023), which also finds that a limited set of clean instruction-tuning data can be sufficient to reach a high level of quality. We found that SFT annotations in the order of tens of thousands was enough to achieve a high-quality result. We stopped annotating SFT after collecting a total of 27,540 annotations. Note that we do not include any Meta user data.

- 1 instruction-response pair: \$30
- 1 pairwise comparison for RLHF: \$8
- 1 multi-turn chat conversation: \$130

We also observed that different annotation platforms and vendors can result in markedly different downstream model performance, highlighting the importance of data checks even when using vendors to source annotations. To validate our data quality, we carefully examined a set of 180 examples, comparing the annotations provided by humans with the samples generated by the model through manual scrutiny. Surprisingly, we found that the outputs sampled from the resulting SFT model were often competitive with SFT data handwritten by human annotators, suggesting that we could reprioritize and devote more annotation effort to preference-based annotation for RLHF.

- 1 instruction-response pair: \$30
- 1 pairwise comparison for RLHF: \$8
- 1 multi-turn chat conversation: \$130

Table 26 shows detailed statistics on Meta human preference data. In total, we collected 14 batches of human preference data (i.e., Meta Safety + Helpfulness) on a weekly basis, consisting of over 1 million binary model generation comparisons. In general, later batches contain more samples as we onboard more annotators over time and the annotators also become more familiar with the tasks and thus have better work efficiency. We also intentionally collect more multi-turn samples to increase the complexity of RLHF data and thus the average number of tokens per sample also increase accordingly over batches.

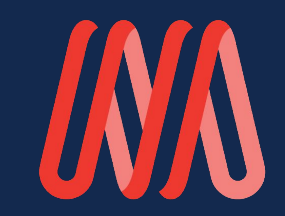

### **Let's Pick Data**

#### **MA** mosaic<sup>ML</sup> MPT-30B Training Data RedPajama-**?? ??** 40 4.87 Wikipedia **Number of Tokens Effective Number of Data Source** in Source Proportion **Epochs Tokens (Billion)** The Stack -**?? ??** (Billion) 107.07 45 Markdown mC4 3.1.0 -**?? ??** English (200+ 2417.99 335 **Semantic ?? ??** 48.95 33 words) **Scholar ORC** c4 - English -100.42 **??** 299 **??** RedPajama-SemDedup 80% **?? ??** 26.02 30 **Books** RedPajama-**?? ??** 878.45 85 RedPajama-CommonCrawl **??** 28.1 **??**  $19$ arXiv The Stack -**Selected** 463.78 **??** 100 **??** RedPajama-20.54 **??**  $14$ **?? Languages** StackExchange

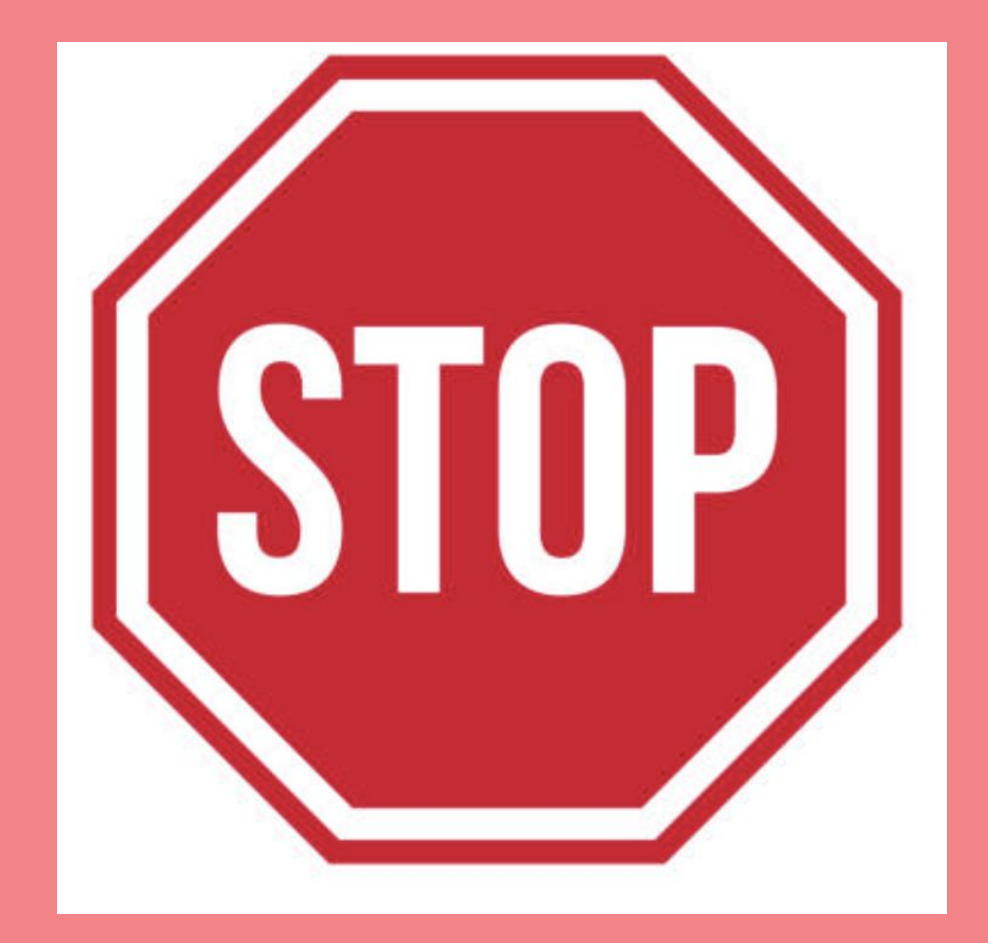

### **What is your goal with this model?**

General purpose chat, for now.

#### **MA** mosaic<sup>ML</sup> MPT-30B Training Data RedPajama-**?? ??** 40 4.87 Wikipedia **Number of Tokens Effective Number of Data Source** in Source Proportion **Epochs Tokens (Billion)** The Stack -**?? ??** (Billion) 107.07 45 Markdown mC4 3.1.0 -**?? ??** English (200+ 2417.99 335 **Semantic ?? ??** 48.95 33 words) **Scholar ORC** c4 - English -100.42 **??** 299 **??** RedPajama-SemDedup 80% **?? ??** 26.02 30 **Books** RedPajama-**?? ??** 878.45 85 RedPajama-CommonCrawl **??** 28.1 **??**  $19$ arXiv The Stack -**Selected** 463.78 **??** 100 **??** RedPajama-20.54 **??**  $14$ **?? Languages** StackExchange

#### **WA mosaic<sup>ML</sup> MPT-30B Training Data**

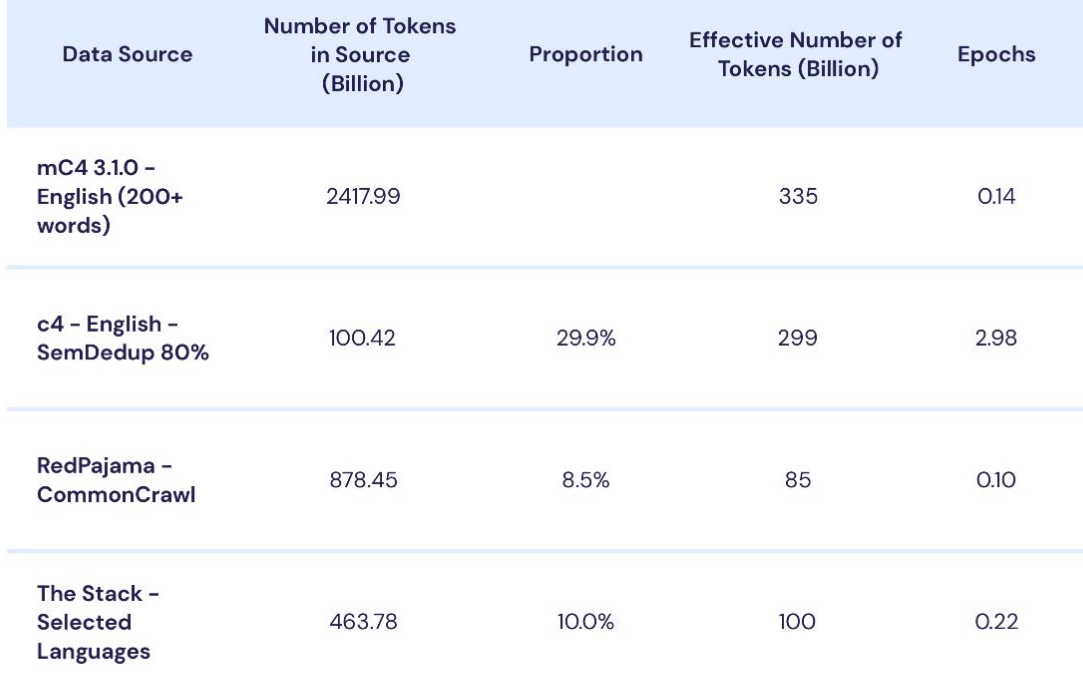

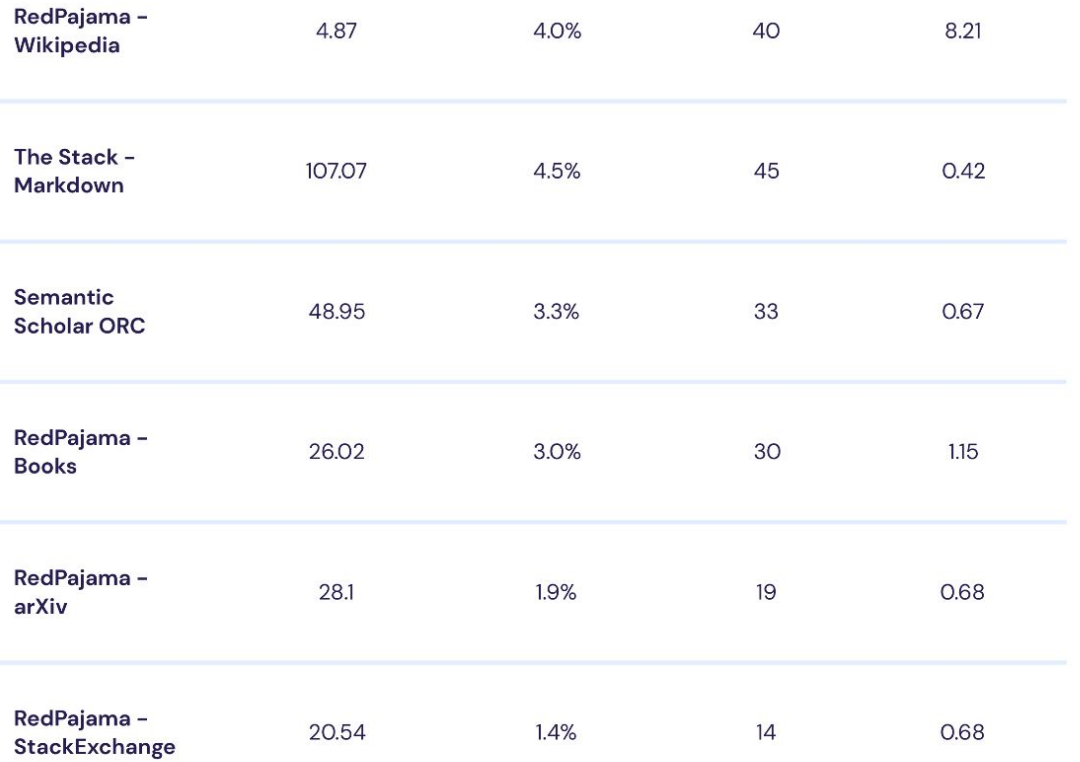

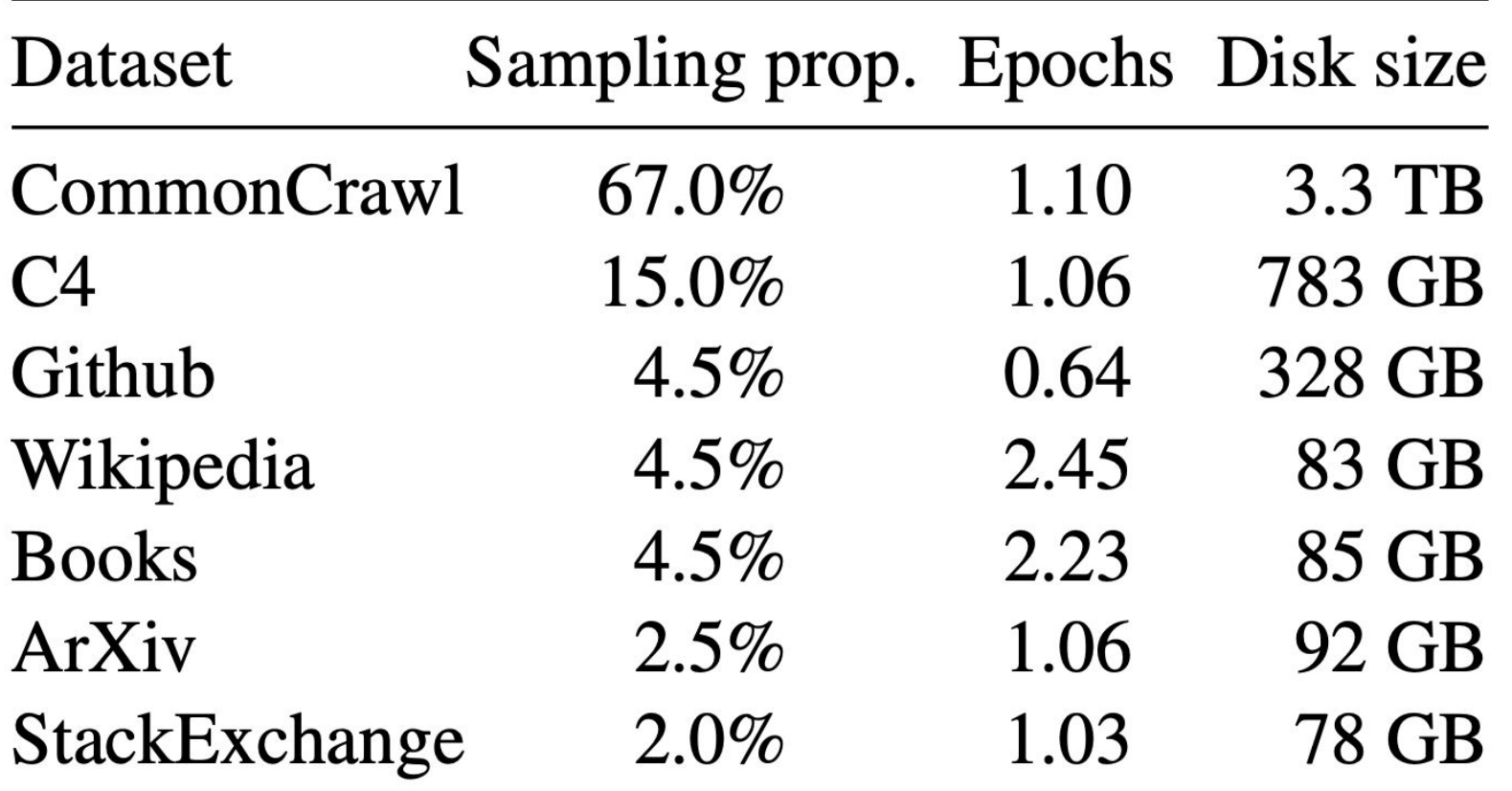

#### Should you mix at all? Freshness vs. repetition.

Should you mix at all? Freshness vs. repetition.

Quality vs. quantity?

- Should you mix at all? Freshness vs. repetition.
- Quality vs. quantity?
- Should you deduplicate?

#### **Deduplicating Training Data Makes Language Models Better**

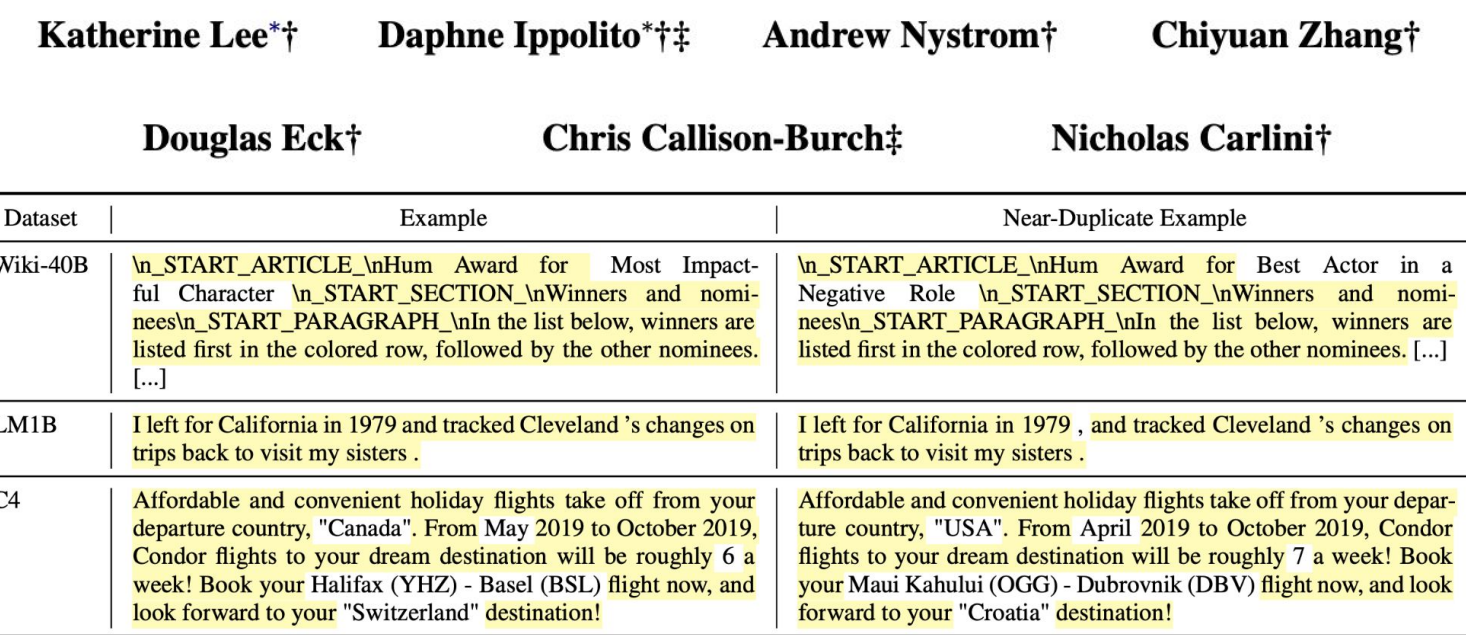

#### **Abstract**

We find that existing language modeling datasets contain many near-duplicate examples and long repetitive substrings.  $As$ a result, over 1% of the unprompted output of language models trained on these datasets is copied verbatim from the training data. We develop two tools that allow us to deduplicate training datasets-for example removing from C4 a single 61 word English sentence that is repeated over 60,000 times. Deduplication allows us to train mod-- els that emit memorized text ten times less frequently and require fewer training steps to achieve the same or better accuracy. We can also reduce train-test overlap, which affects over  $4\%$  of the validation set of standard datasets, thus allowing for more accurate evaluation. Code for deduplication is released at https://github.com/google-research/ deduplicate-text-datasets.

#### **SemDeDup: Data-efficient learning at web-scale** through semantic deduplication

Amro Abbas<sup>1</sup> Kushal Tirumala $1*$ Dániel Simig<sup>1\*</sup> Surva Ganguli<sup>2</sup> Ari S. Morcos<sup>1\*</sup> <sup>1</sup>Meta AI (FAIR) <sup>2</sup>Department of Applied Physics, Stanford University

**Abstract:** Progress in machine learning has been driven in large part by massive increases in data. However, large web-scale datasets such as LAION are largely uncurated beyond searches for exact duplicates, potentially leaving much redundancy. Here, we introduce SemDeDup, a method which leverages embeddings from pre-trained models to identify and remove "semantic duplicates": data pairs which are semantically similar, but not exactly identical. Removing semantic duplicates preserves performance and speeds up learning. Analyzing a subset of LAION, we show that SemDeDup can remove 50% of the data with minimal performance loss, effectively halving training time. Moreover, performance increases out of distribution. Also, analyzing language models trained on C4, a partially curated dataset, we show that SemDeDup improves over prior approaches while providing efficiency gains. SemDeDup provides an example of how simple ways of leveraging quality embeddings can be used to make models learn faster with less data.

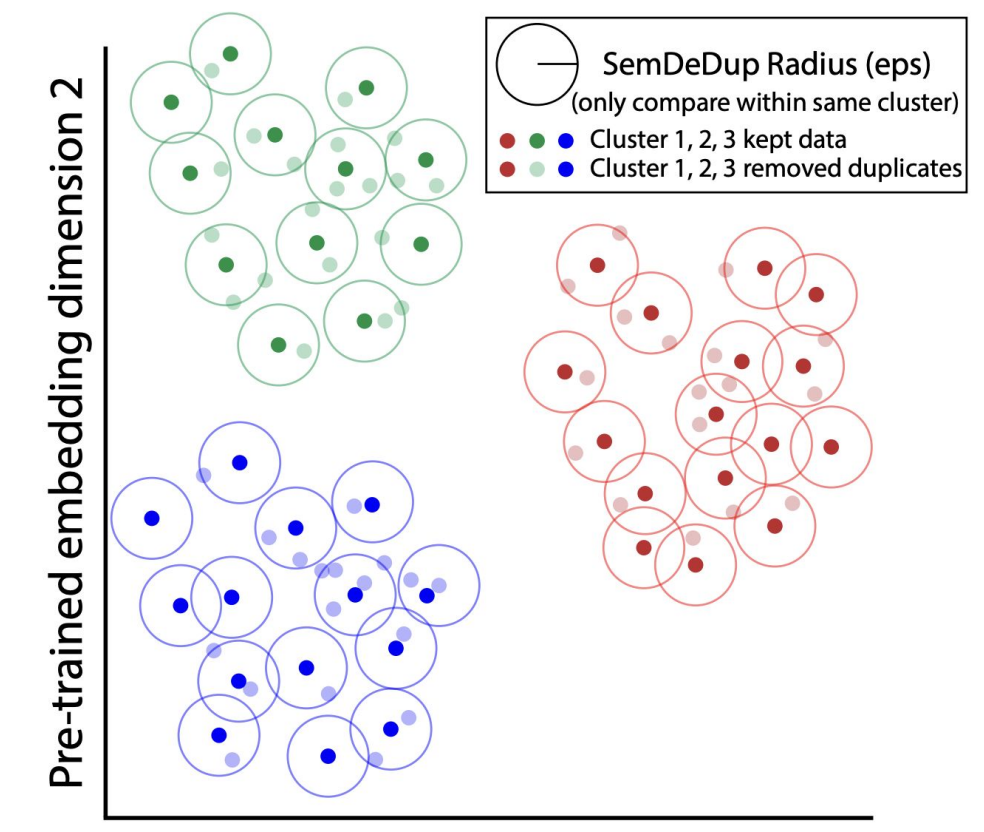

Pre-trained embedding dimension 1

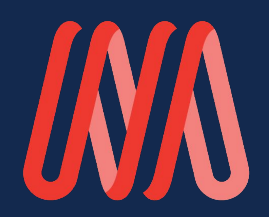

# **And then you train…**

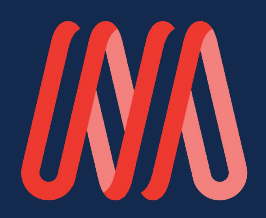

## **And then you train… …and all hell breaks loose**

### **Loss Spikes**

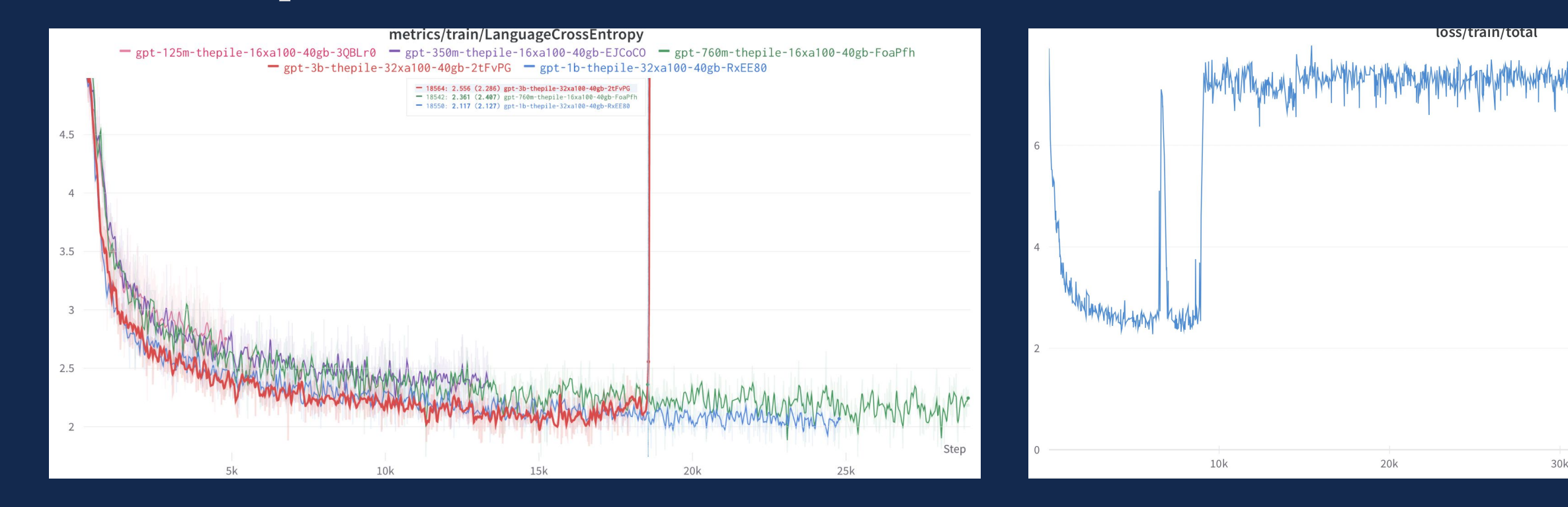

### **Loss Spikes**

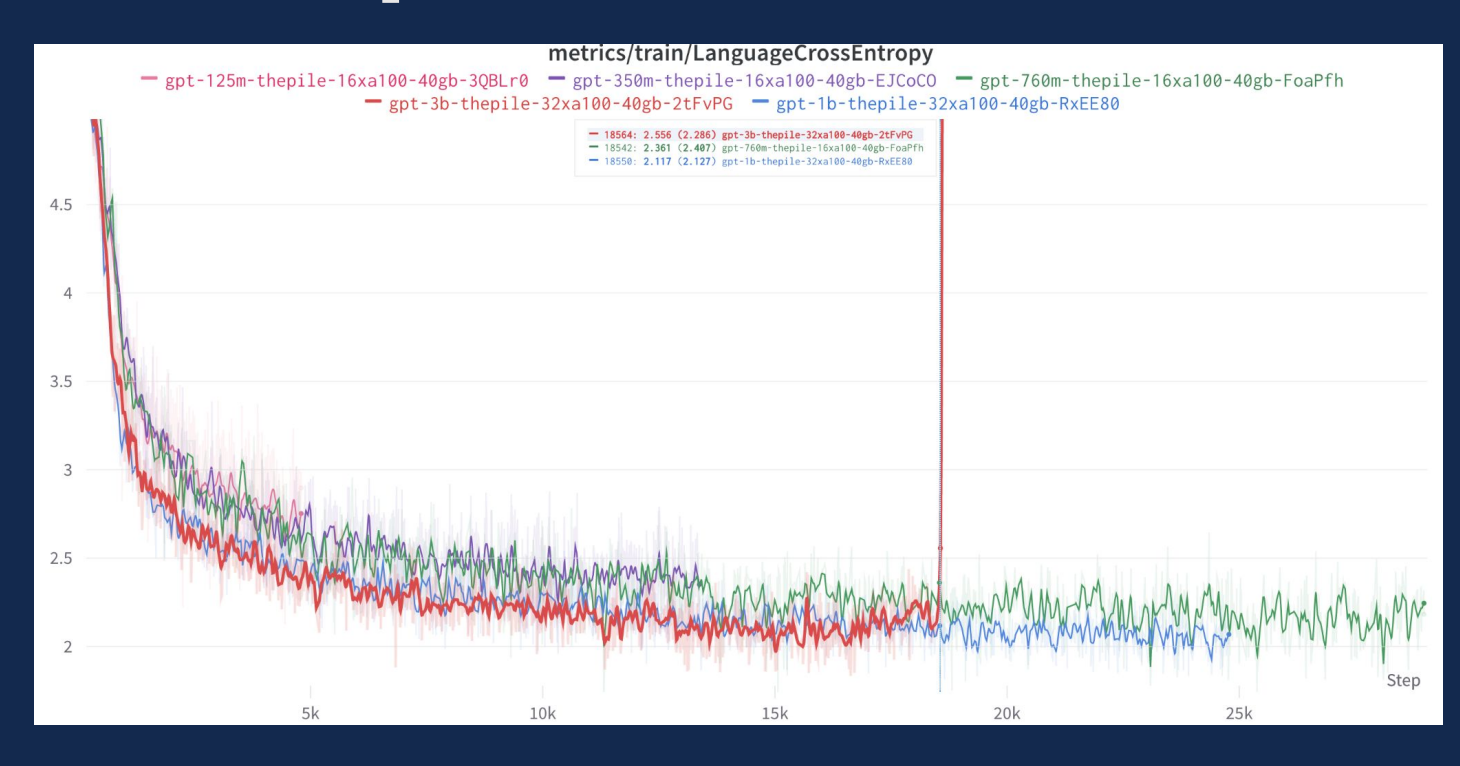

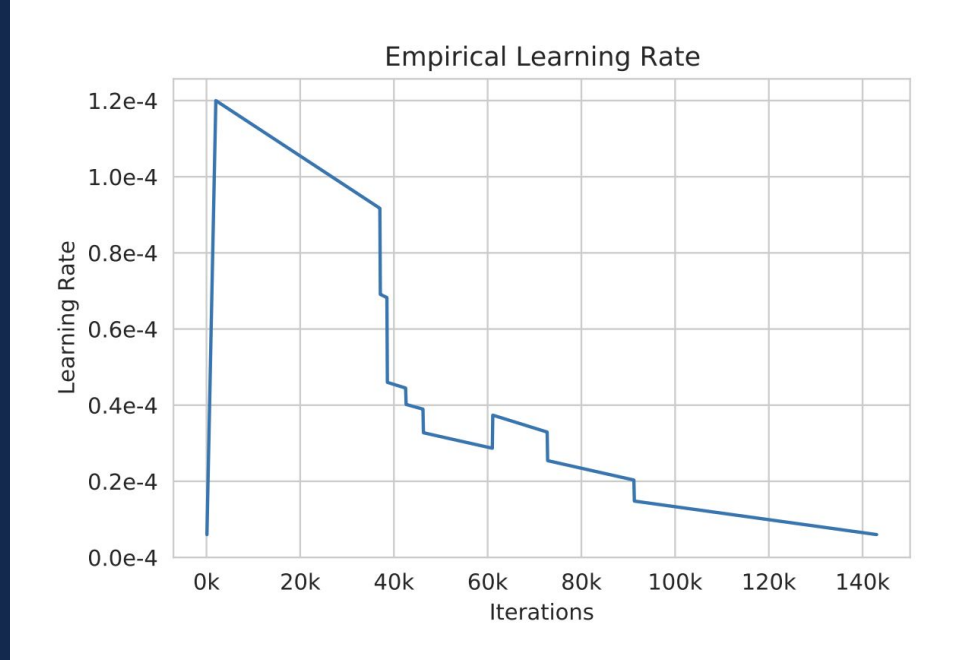

Figure 1: **Empirical LR schedule.** We found that lowering learning rate was helpful for avoiding instabilities.

**Mitigations:** Rollback, change seed, retry, pray OR Fix the architecture so loss spikes don't happen

### **Hardware Failures**

Jonathan Frankle <a>12 days ago Today has been a bad day for GPUs. Please press F to pay your respects to our fallen comrades.  $F$  18  $G$ Node-Health-Bot APP 6:54 PM 可强打 This little piggy (: node inst-pwxlx-r7z2-workers) is **@DEAD @** on cluster r7z2 Priority **Type** Node Died Critical Message **Reason** GPU is lost GPU at index 2 was detected to be not ready: GPU is lost

### **Hardware Failures**

**Why is this a problem?** GPU failure rates are really high. 1 node out of 16 every week, approximately. Varies by cluster, region, and weather.

**Training is not fault tolerant.** Every time you have a failure, run dies and you need to recover.

**Training only works on certain multiples of GPUs.** Batch sizes are only divisible by certain numbers.

**Checkpoints and datasets are huge.**

### **Hardware Failures**

### **Mitigations:**

- Automatic detection of failures.
- Keeping spare GPUs available (and using them for lower-priority stuff until they're needed)
- Sharded checkpointing.
- Data loaders with random access.

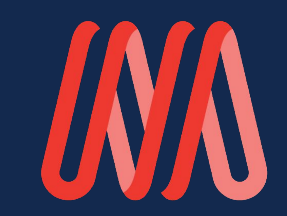

### **The Details**

### **How big of a model should you use?**

Smaller models are better for inference and anecdotally are easier to train.

Bigger models are closer to Chinchilla-optimal, i.e., they're cheaper to train.

Bigger models may be better at reasoning???

### **Positional Encodings**

#### TRAIN SHORT, TEST LONG: ATTENTION WITH LINEAR **BIASES ENABLES INPUT LENGTH EXTRAPOLATION**

Ofir Press<sup> $1,2$ </sup> Mike Lewis<sup>2</sup> **Noah A. Smith** $^{1,3}$ 

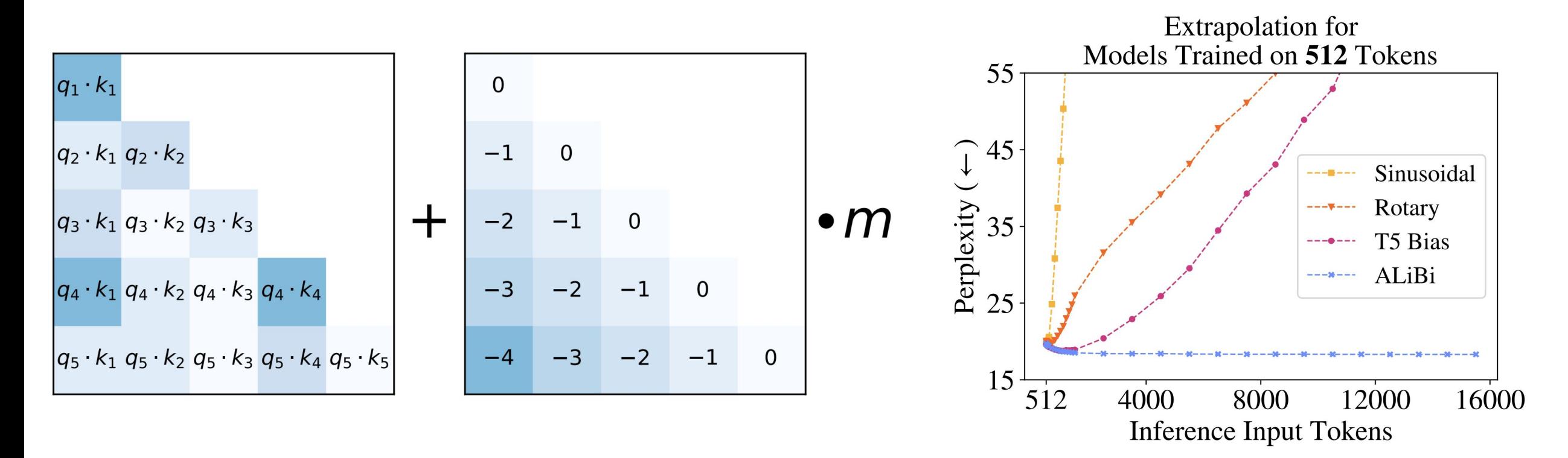

### **What sequence length to choose?**

Do you have the data to support longer contexts?

Longer contexts eventually slow down training.

### **What tokenizer should you use?**

### **What tokenizer should you use?**

# ¯\\_(ツ)\_/¯

### **How should you store your data?**

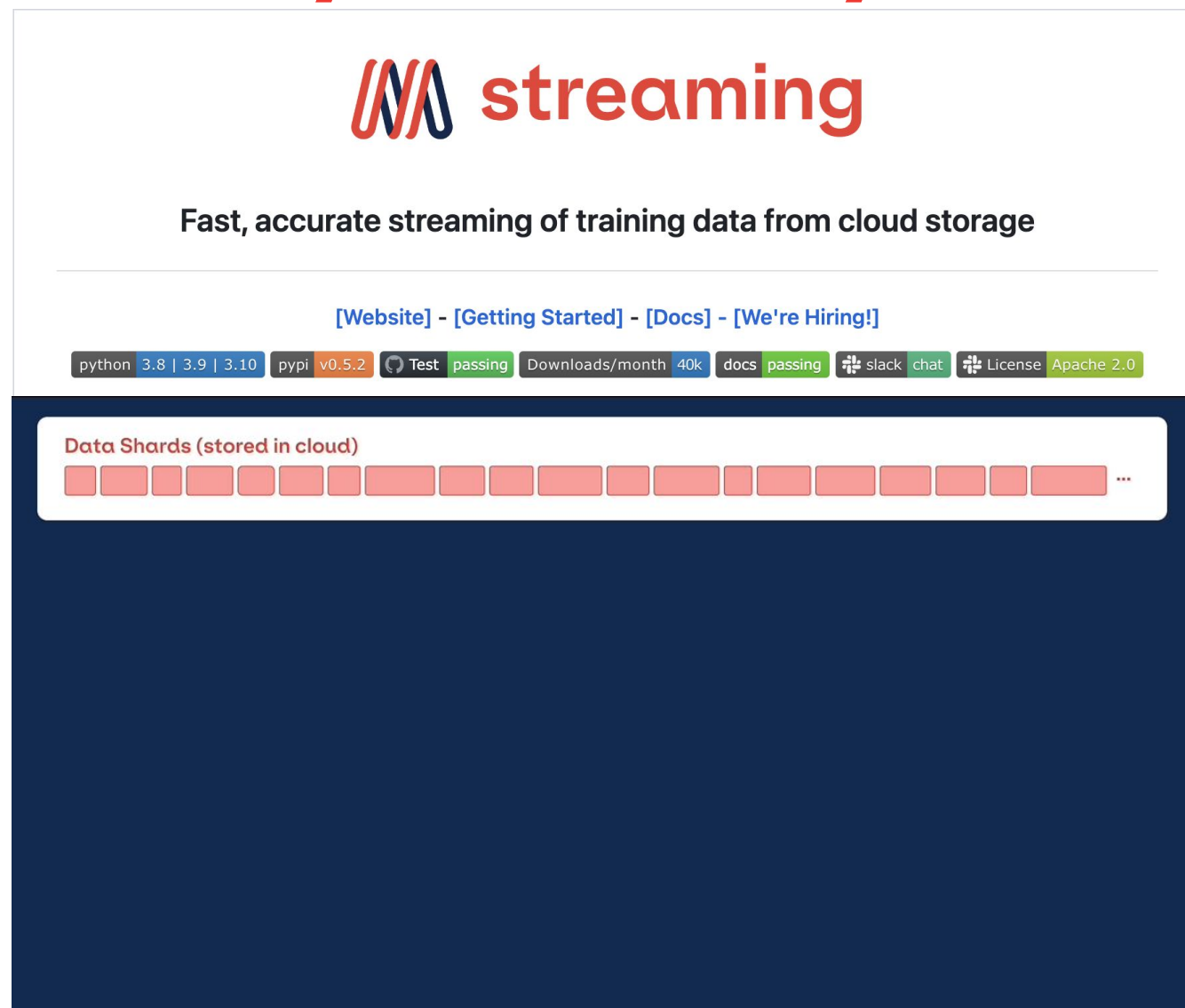

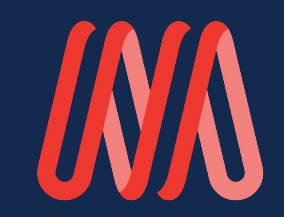

# **Friendly Advice**

Start small and work your way up.

Trust nothing you read in the literature. Test everything for yourself.

Do not trust your intuition, received wisdom, or a rumor you heard about OpenAI. Test everything.

Do the math

### **So you want to build an LLM…**

### Jonathan Frankle M mosaic<sup>ML</sup> **Chief Scientist, MosaicML**

**www.github.com/mosaicml/llm-foundry www.github.com/mosaicml/streaming www.github.com/mosaicml/composer**